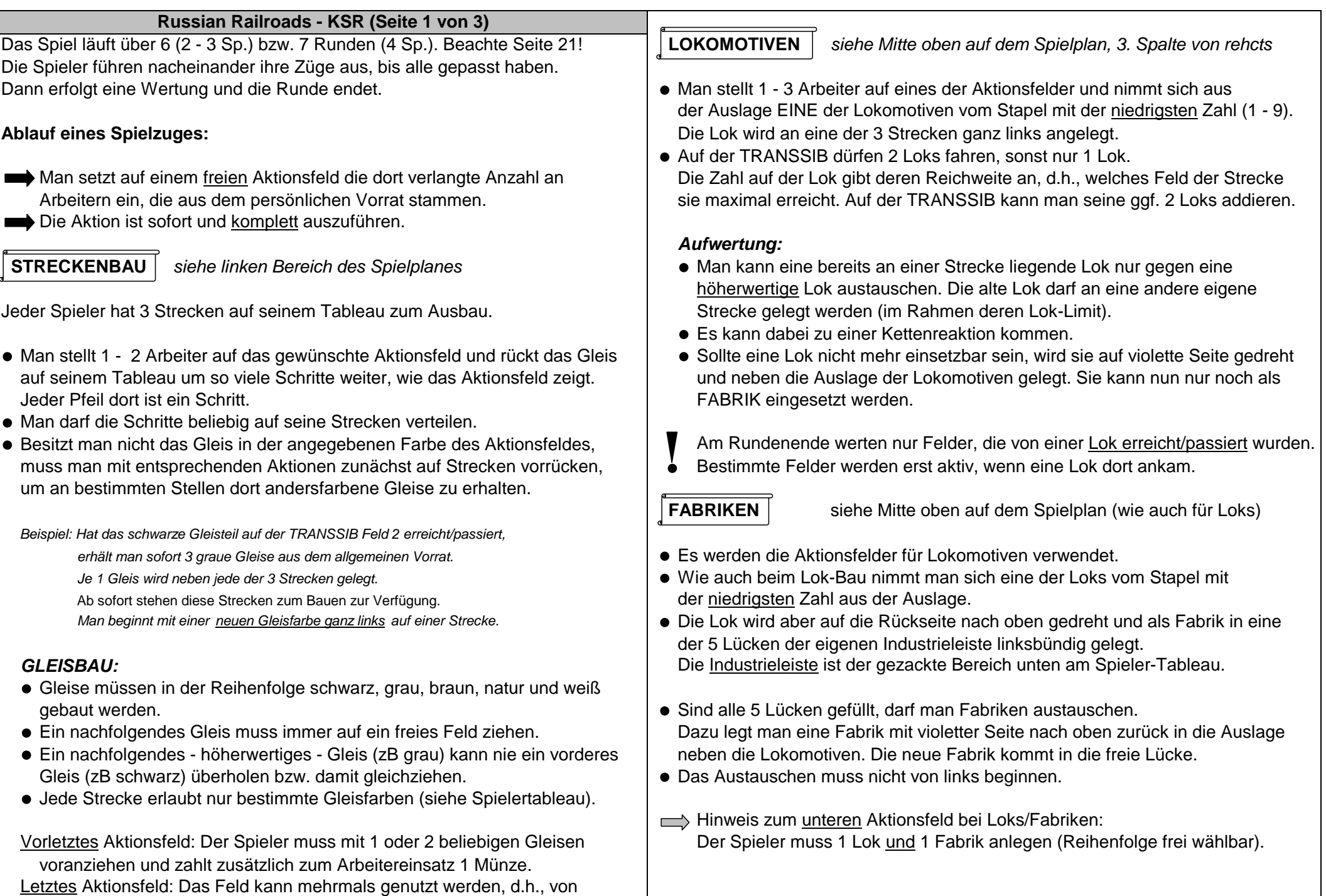

allen Spielern und auch mehrfach vom selben Spieler.

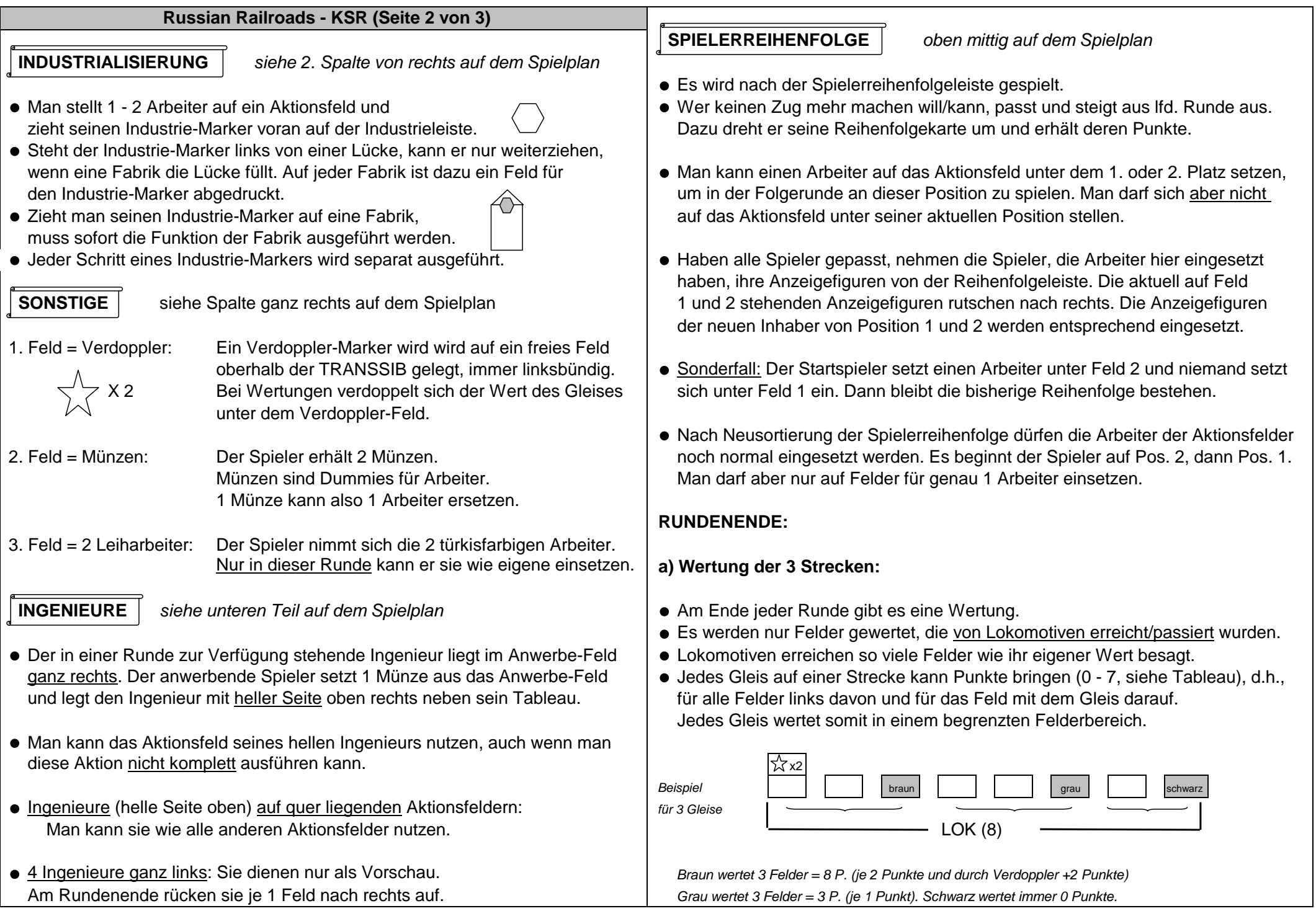

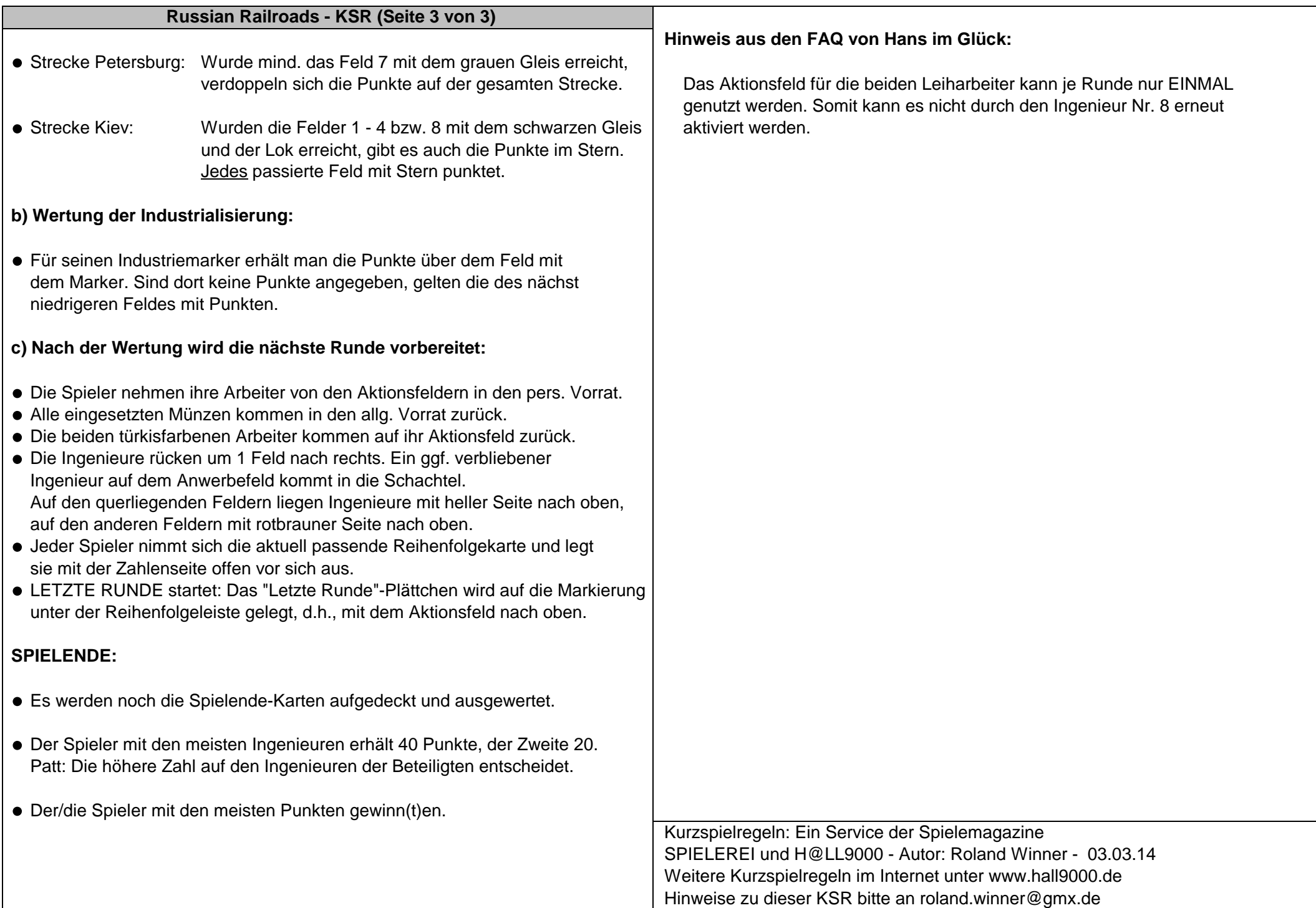